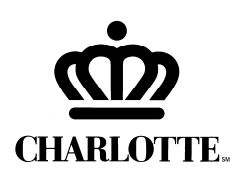

 *For CATS Use Only*  Date of Issue \_\_\_\_\_\_\_\_\_ Issued by \_\_\_\_\_\_\_\_\_\_\_

## Charlotte Area Transit System Certificate of Disability

## **Instructions to Applicant:**

Complete the top part of this form. Have your physician complete the bottom part and return it to the Transportation Center along with your State ID or Drivers License. The cost for the ID card is \$1.00. This ID card will allow you to ride Charlotte Area Transit System for a reduced fare.

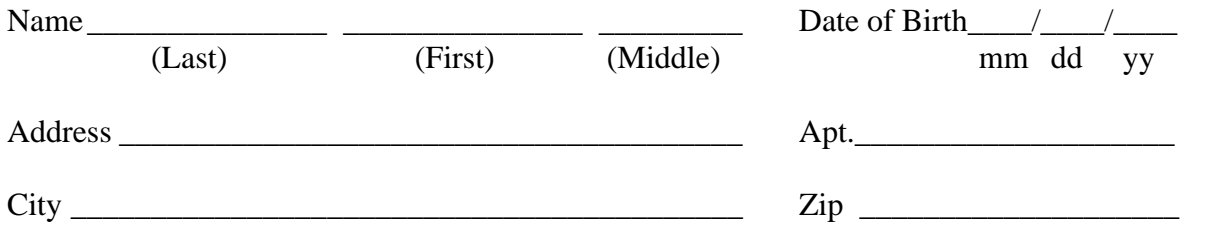

I certify that all the information above is true and correct. I agree to use the ID card issued under this program for the purpose intended.

 $Signature$   $\qquad \qquad$   $Date$   $\qquad \qquad$ 

## **Instructions to Physician:**

If your patient meets the criteria described below, complete the bottom of the form.

## **Doctor's Certification**

I certify that the above named individual has a permanent or temporary disability. The expected duration of the disability is:

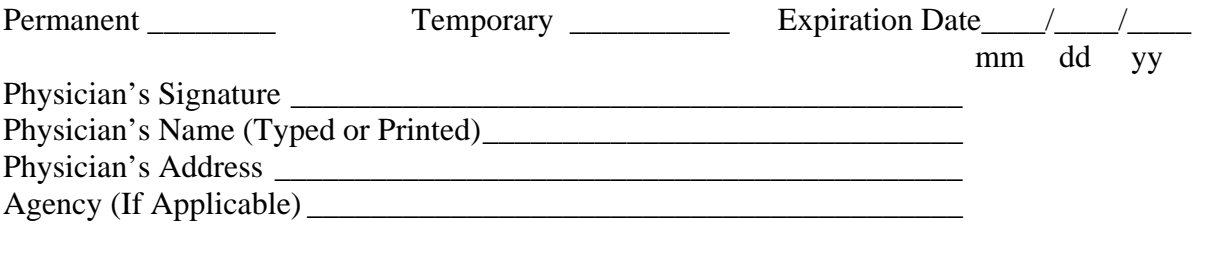

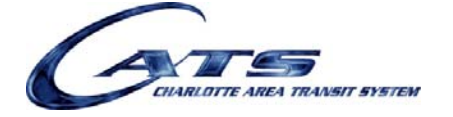

310 East Trade Street Charlotte, NC 28202 Telephone: (704) 336-3159 Fax: (704) 336-7660